## **Processing the CAO as the Losing Agency**

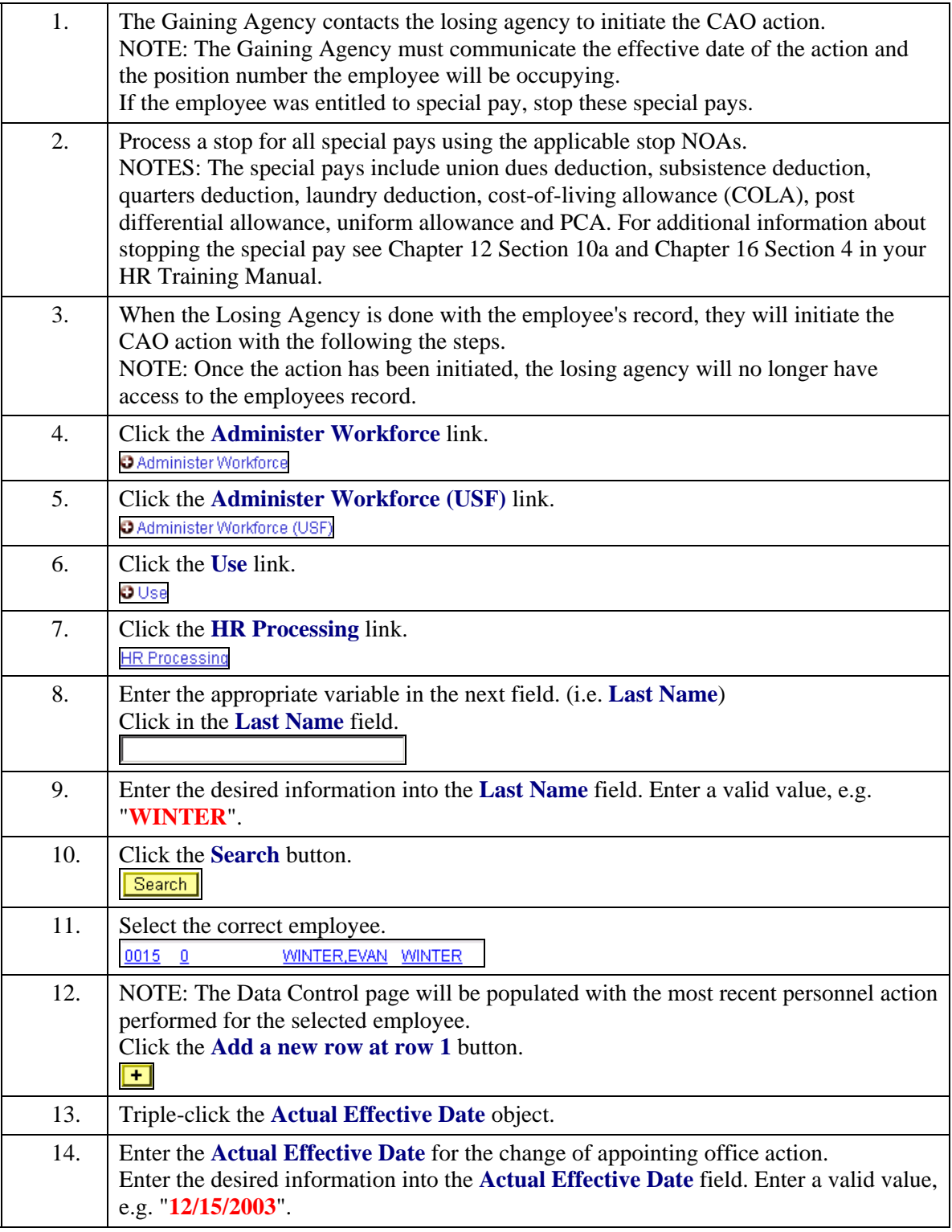

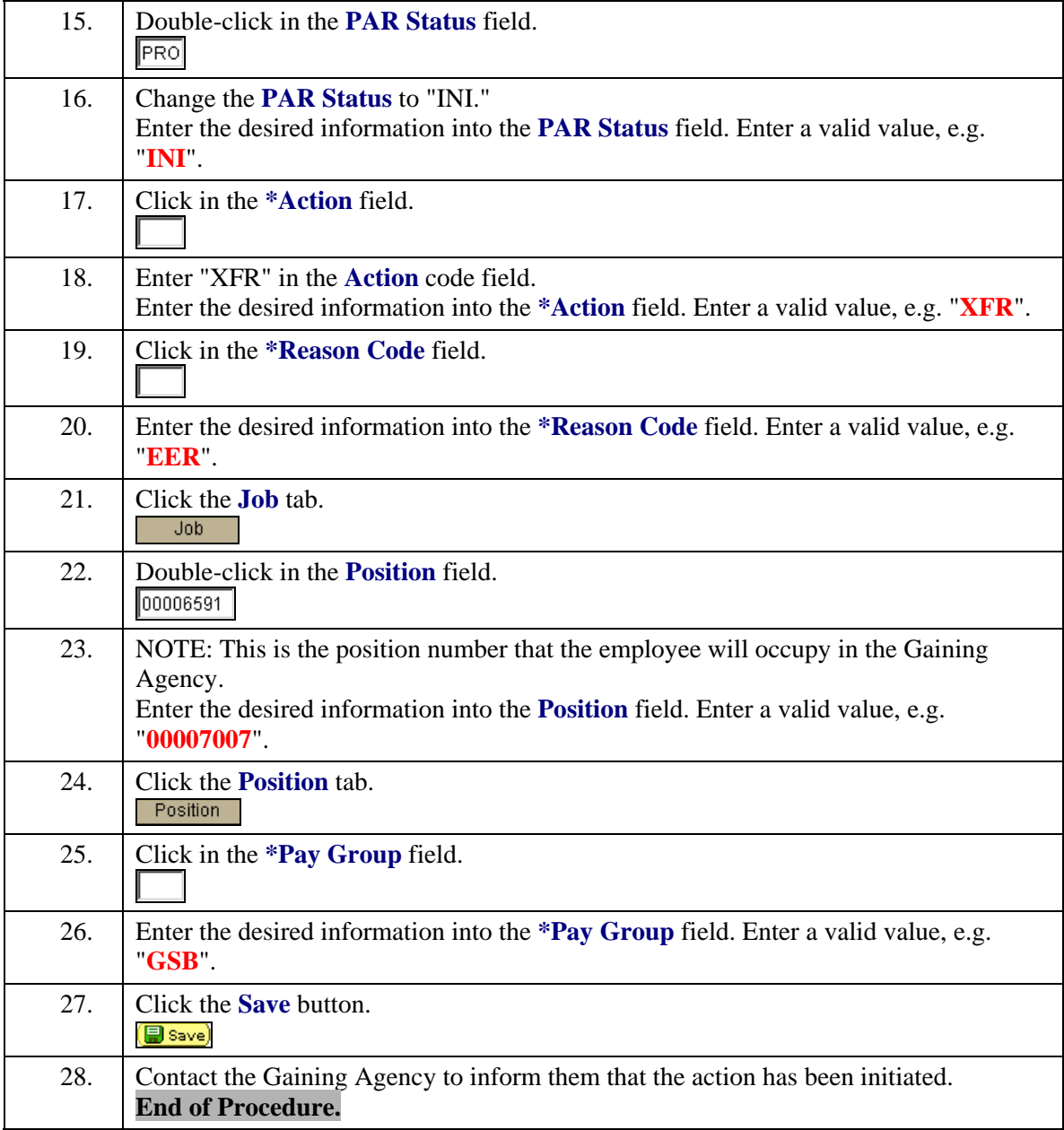